МИНОБРНАУКИ РОССИИ Кумертауский филиал федерального государственного бюджетного образовательного учреждения высшего образования «Оренбургский государственный университет» (Кумертауский филиал ОГУ)

УТВЕРЖДАЮ Зам, директора по УМиНР ИЗА Л.Ю. Полякова « OSSES  $M2$  $2023r$ .

### РАБОЧАЯ ПРОГРАММА ПРОФЕССИОНАЛЬНОГО МОДУЛЯ

# ПМ.02 СОПРОВОЖДЕНИЕ И СХЕМОТЕХНИЧЕСКОЕ ОБСЛУЖИВАНИЕ ИНТЕЛЛЕКТУАЛЬНЫХ ИНТЕГРИРОВАННЫХ СИСТЕМ

Специальность: 09.02.08 Интеллектуальные интегрированные системы

Форма обучения: очная

« $\overline{I}$ M.02 Сопровождение  $\boldsymbol{u}$ профессионального модуля Программа интегрированных интеллектуальных обслуживание схемотехническое государственного Федерального на основе разработана систем» образовательного стандарта среднего профессионального образования (далее 09.02.08 Интеллектуальные ФГОС  $\Pi$ O специальности  $C<sub>IIO</sub>$ интегрированные системы.

ФГБОУ **BO** Организация-разработчик: Кумертауский филиал «Оренбургский государственный университет»

Разработчик: С.М. Власова, преподаватель

Эксперты:

Канд.техн.наук, доцент Кумертауский филиал ФГБОУ ВО «Оренбургский государственный университет»

Л.Ю. Полякова

администратора труппы информационных Программист системного технологий и связей филиалов ПАО «Газпром газораспределение Уфа» В.И. Тихонов ПАО «Газпром газораспределение Уфа»

ПЦК одобрена Рабочая программа рассмотрена на заседании  $\mathbf H$ «Общепрофессиональных дисциплин»

Протокол №  $/$  от «  $O($  $12$  $2083r$ .

Председатель ПЦК

И.С. Тараскина

### **РЕШЕНЗИЯ**

### на рабочую программу профессионального модуля ПМ.02 СОПРОВОЖДЕНИЕ И СХЕМОТЕХНИЧЕСКОЕ ОБСЛУЖИВАНИЕ ИНТЕЛЛЕКТУАЛЬНЫХ ИНТЕГРИРОВАННЫХ СИСТЕМ по специальности 09.02.08 Интеллектуальные интегрированные системы

Рабочая программа разработана в полном соответствии с Федеральным государственным образовательным стандартом среднего профессионального образования и рабочим учебным планом по специальности 09.02.08 Интеллектуальные интегрированные системы. Профессиональный модуль является обязательной частью Профессионального цикла образовательной 09.02.08 ФГОС  $\overline{10}$ спениальности соответствии  $\mathcal{C}$ программы  $\overline{B}$ Интеллектуальные интегрированные системы.

Программа содержит все необходимые разделы: общую характеристику рабочей программы профессионального модуля, структуру и содержание профессионального модуля, условия реализации профессионального модуля, контроль и оценка результатов освоения профессионального модуля.

Содержание и объем учебного материала, перечень лабораторных и практических работ программы профессионального модуля позволит обладать профессиональными компетенциями, выпускнику общими  $\overline{\mathbf{M}}$ профессиональной деятельности соответствующими видам **ОСНОВНЫМ** интеллектуальных обслуживание Сопровождение  $\boldsymbol{u}$ схемотехническое интегрированных систем в соответствии с Федеральным государственным образовательным стандартом СПО.

Перечень лабораторных и практических работ позволяет приобрести ФГОС СПО. практические навыки в соответствии с требованиями преподавателем разработан перечень самостоятельных работ, который позволяет организовать внеаудиторную работу обучающихся

рабочей программе прописаны условия реализации B материально-технического профессионального модуля части И  $\overline{B}$ обеспечения, перечень литературы соответствует информационного требованиям преподавания профессионального модуля. Формы и методы контроля позволяют в полной мере оценить результаты обучения.

Рабочая программа профессионального модуля ПМ.02 Сопровождение и схемотехническое обслуживание интеллектуальных интегрированных систем соответствует требованиям ФГОС СПО и может быть рекомендована в учебном процессе.

#### Эксперт:

системного администратора группы информационных Программист технологий и связей филиалов ПАО «Газпром тазораспределение Уфа» В.И. Тихонов ПАО «Газпром газораспределение Уфа».

> **DOR** документов

#### **РЕЩЕНЗИЯ**

### на рабочую программу профессионального модуля ПМ.02 СОПРОВОЖДЕНИЕ И СХЕМОТЕХНИЧЕСКОЕ ОБСЛУЖИВАНИЕ ИНТЕЛЛЕКТУАЛЬНЫХ ИНТЕГРИРОВАННЫХ СИСТЕМ по специальности 09.02.08 Интеллектуальные интегрированные системы

Рабочая программа содержит все необходимые разделы: общую характеристику рабочей программы профессионального модуля, структуру и условия реализации профессионального содержание модуля, профессионального модуля, контроль и оценка результатов освоения профессионального модуля.

Содержание профессионального модуля охватывает весь материал, необходимый для обучения обучающихся, осваивающих программы среднего профессионального образования.

Содержание программы направлено на приобретение обучающимися знаний, умений и навыков, направленных на формирование общих и профессиональных компетенций, определенных ФГОС СПО, и соответствует объему часов, указанному в учебном плане.

Рабочая программа предоставляет условия реализации материальнотехнического и информационного обеспечения. Рекомендованная литература требованиям профессионального модуля. преподавания соответствует Разработанные формы и методы позволяют в полной мере оценить результаты обучения.

Рабочая программа разработана в полном соответствии с Федеральным государственным образовательным стандартом среднего профессионального учебным  $\Pi$ O специальности рабочим планом образования  $\overline{\mathbf{M}}$ 09.02.08 Интеллектуальные интегрированные системы.

Данная рабочая программа может быть рекомендована для изучения профессионального модуля ПМ.02 Сопровождение и схемотехническое обслуживание интеллектуальных интегрированных систем по специальности 09.02.08 Интеллектуальные интегрированные системы.

Эксперт:

Канд.техн.наук, доцент Кумертауский филиал ФГБОУ ВО «Оренбургский государственный университет»

*Лри - Л.Ю.* Полякова

# **СОДЕРЖАНИЕ**

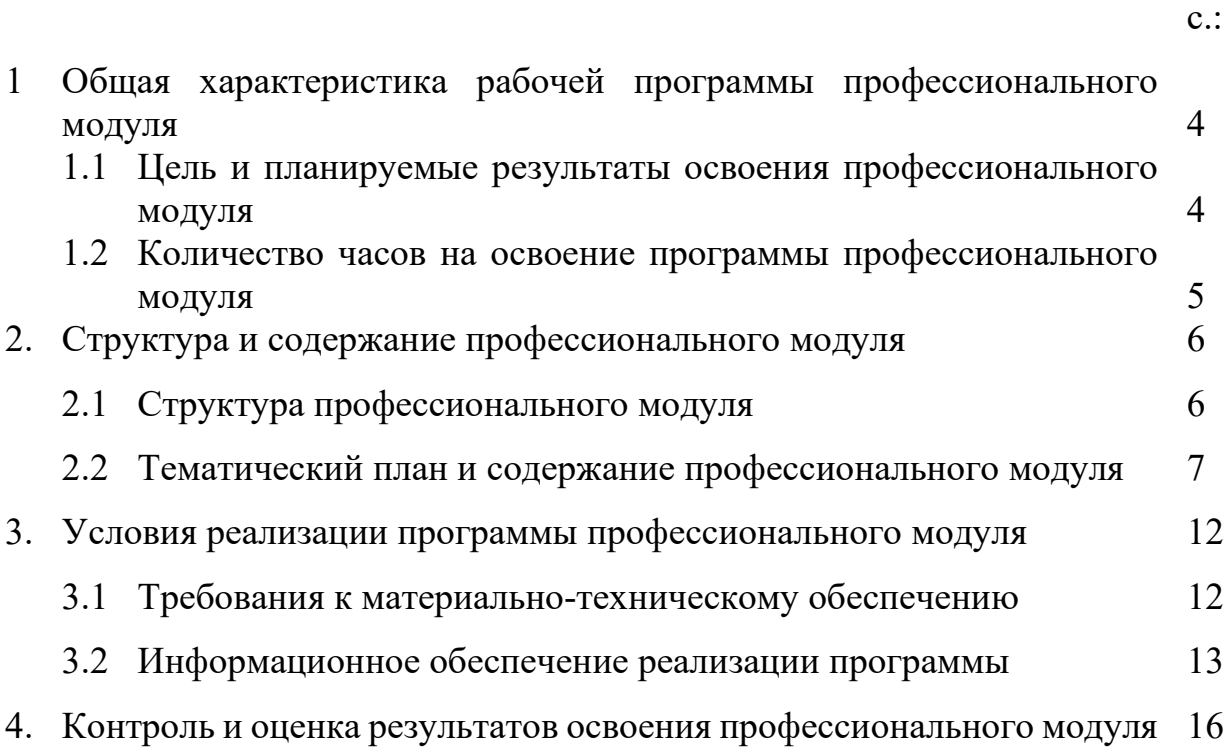

# **1. ОБЩАЯ ХАРАКТЕРИСТИКА РАБОЧЕЙ ПРОГРАММЫ ПРОФЕССИОНАЛЬНОГО МОДУЛЯ**

*ПМ.02 СОПРОВОЖДЕНИЕ И СХЕМОТЕХНИЧЕСКОЕ ОБСЛУЖИВАНИЕ ИНТЕЛЛЕКТУАЛЬНЫХ ИНТЕГРИРОВАННЫХ СИСТЕМ* 

## **1.1 Цель и планируемые результаты освоения профессионального модуля**

В результате изучения профессионального модуля студент должен освоить основной вид деятельности *Сопровождение и схемотехническое обслуживание интеллектуальных интегрированных систем* и соответствующие ему общие, профессиональные компетенции и личностные результаты:

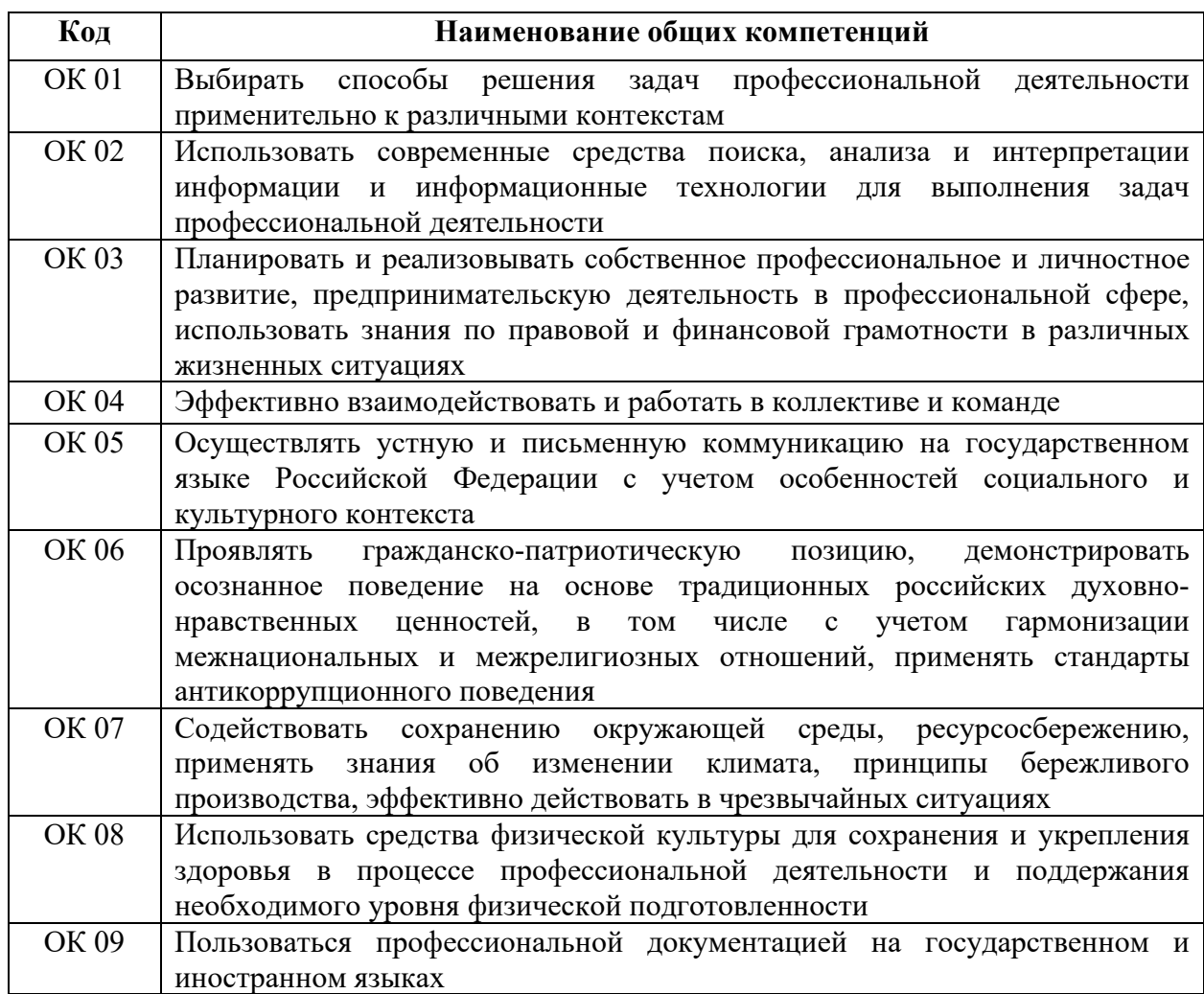

### **1.1.1 Перечень общих компетенций**

### **1.1.3 Перечень профессиональных компетенций**

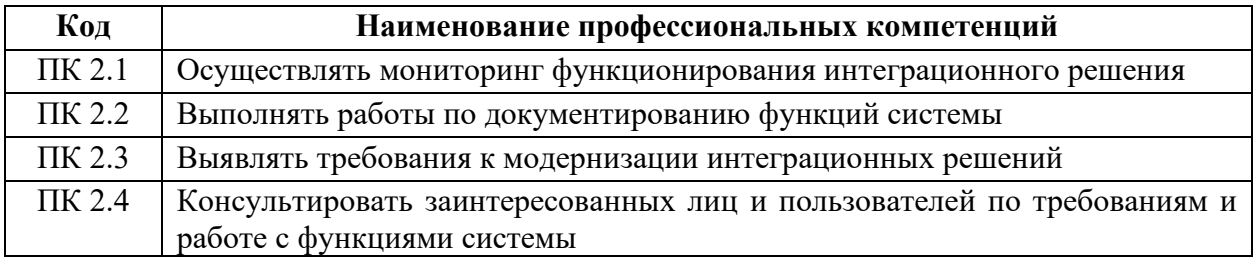

С целью овладения указанным видом профессиональной деятельности и соответствующими профессиональными компетенциями обучающийся в ходе освоения профессионального модуля должен:

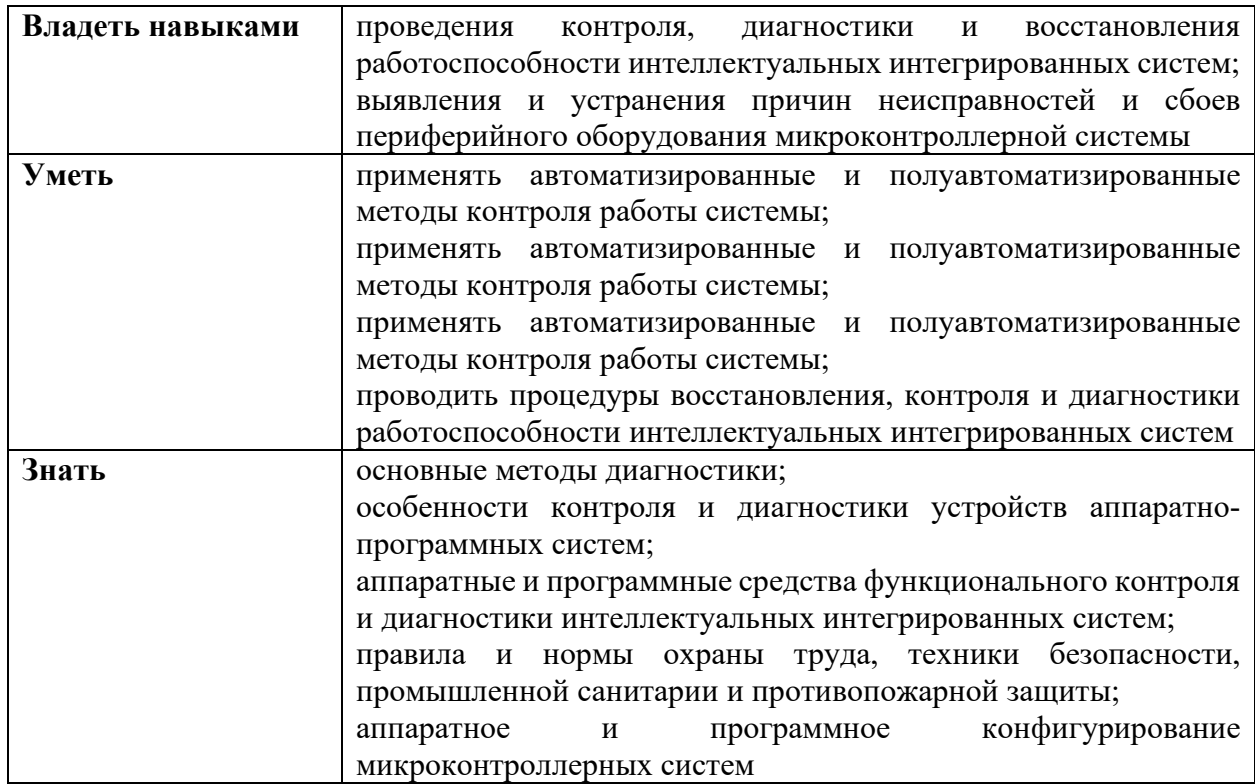

# **1.2 Количество часов на освоение программы профессионального модуля**

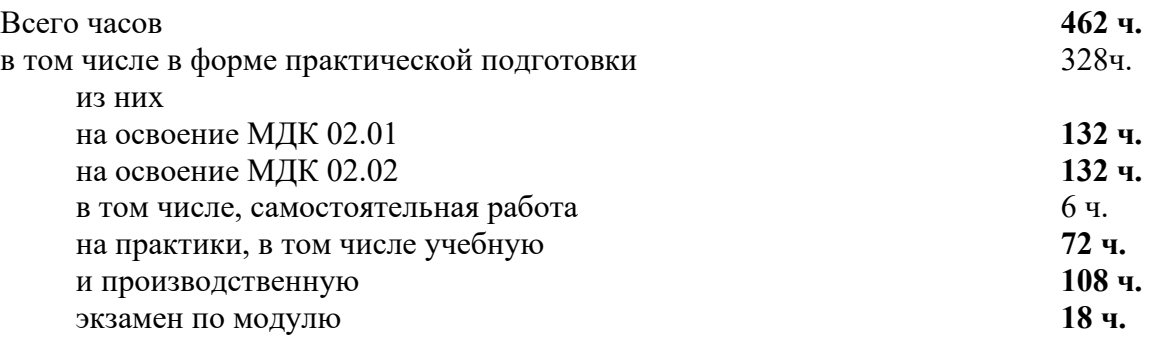

# **2. СТРУКТУРА И СОДЕРЖАНИЕ ПРОФЕССИОНАЛЬНОГО МОДУЛЯ**

# **2.1 Структура профессионального модуля**

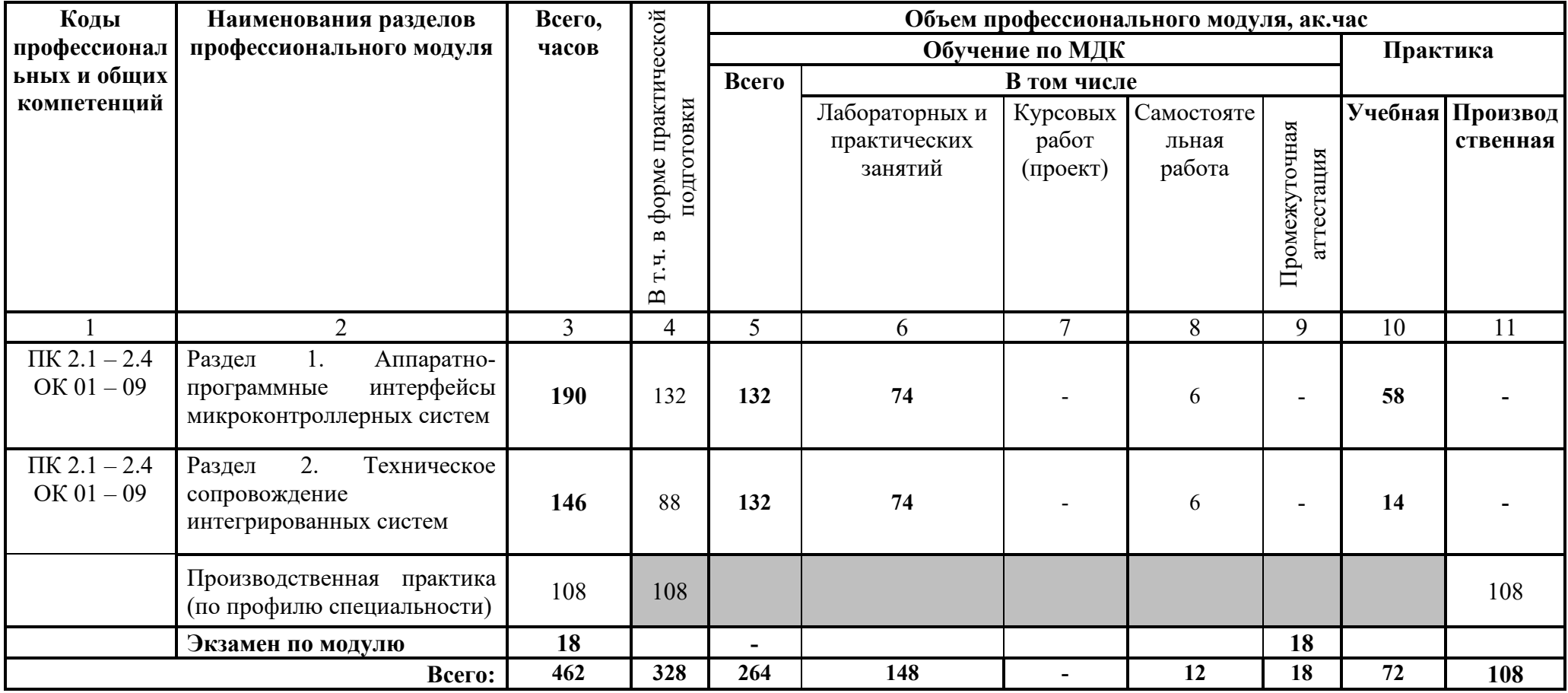

# **2.2 Тематический план и содержание профессионального модуля**

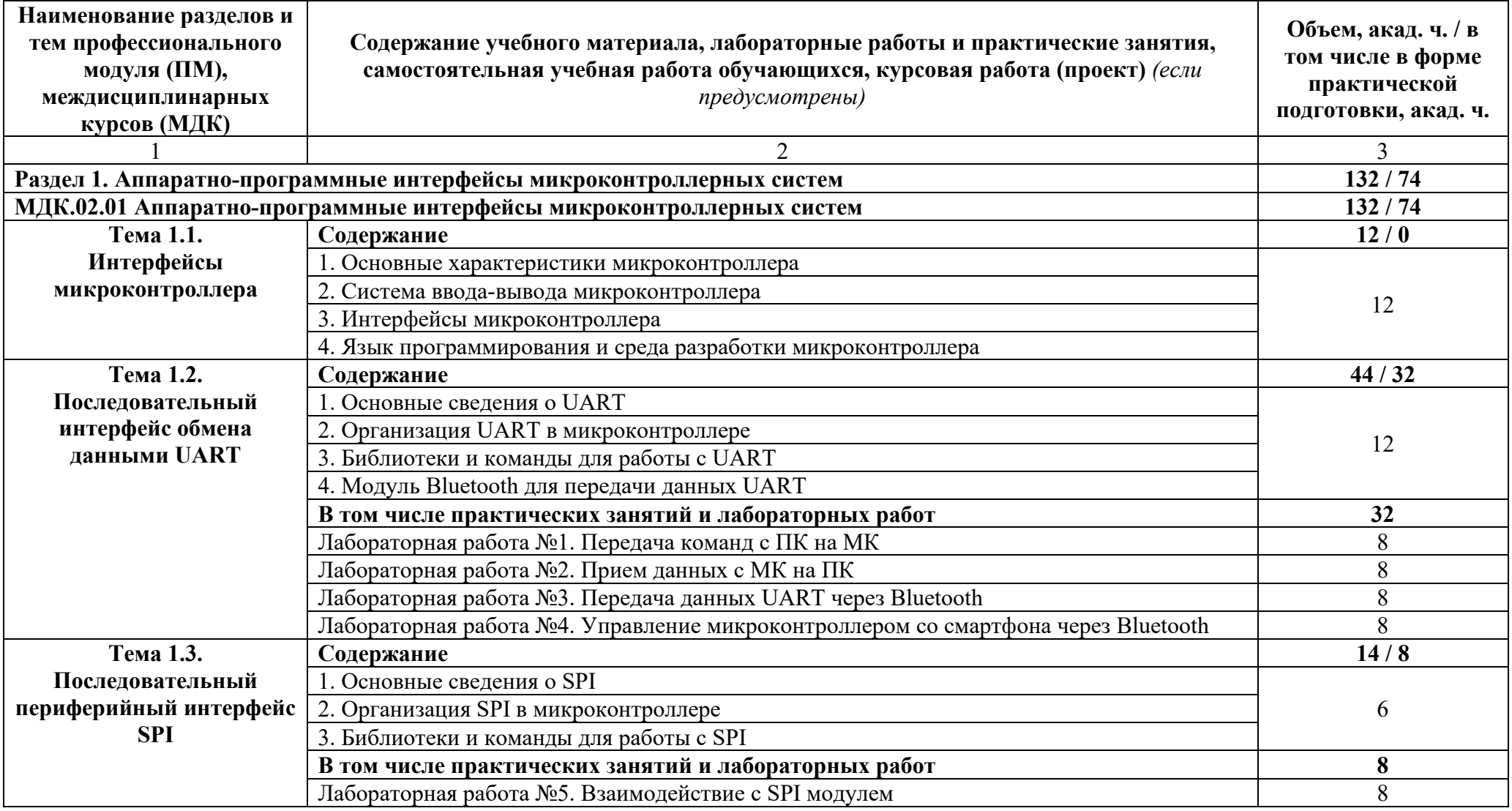

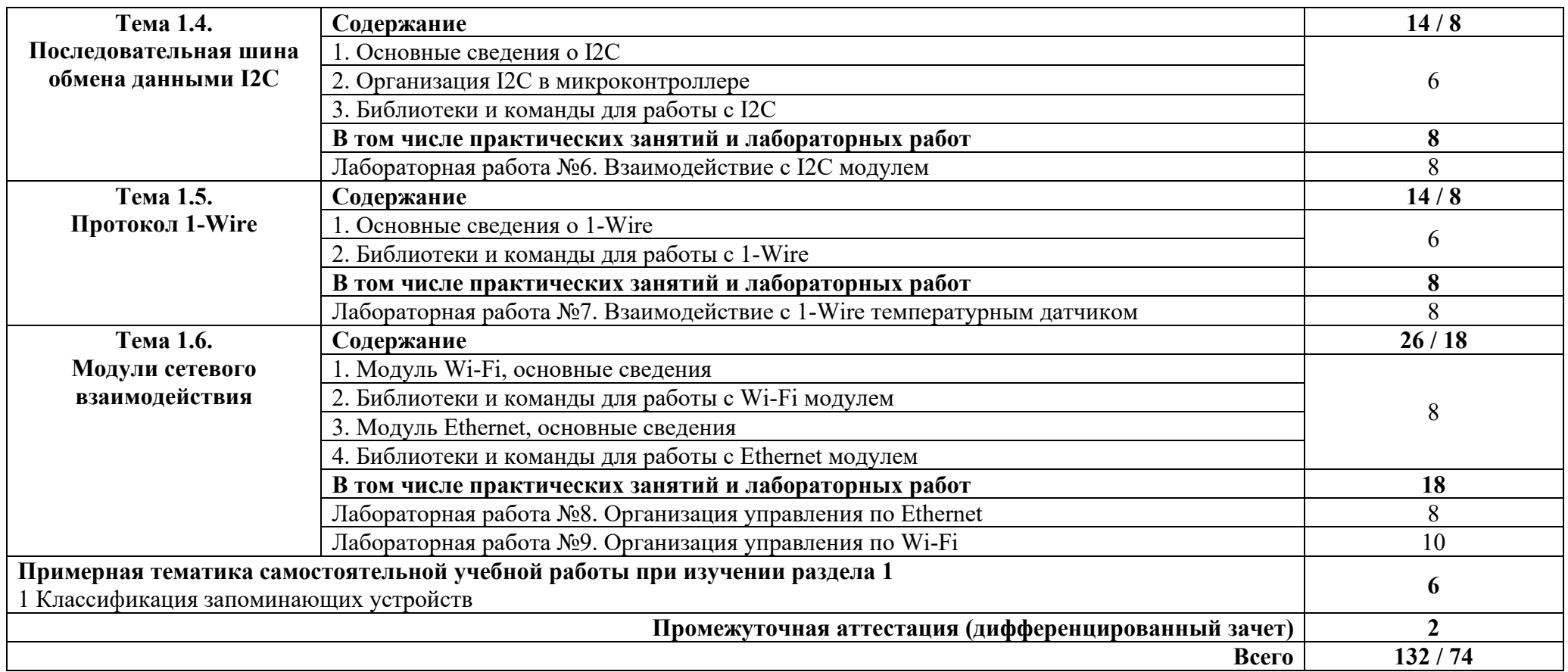

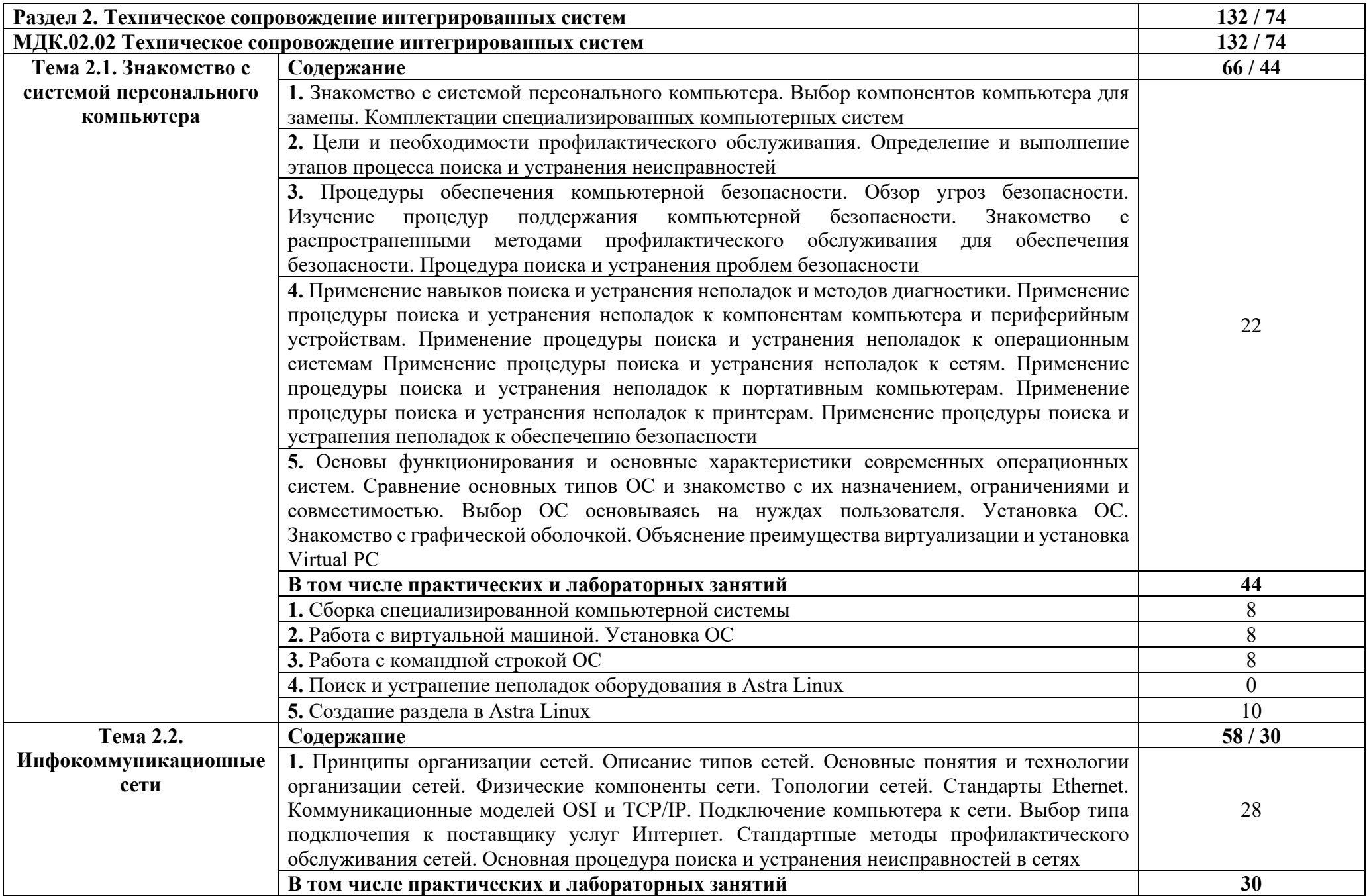

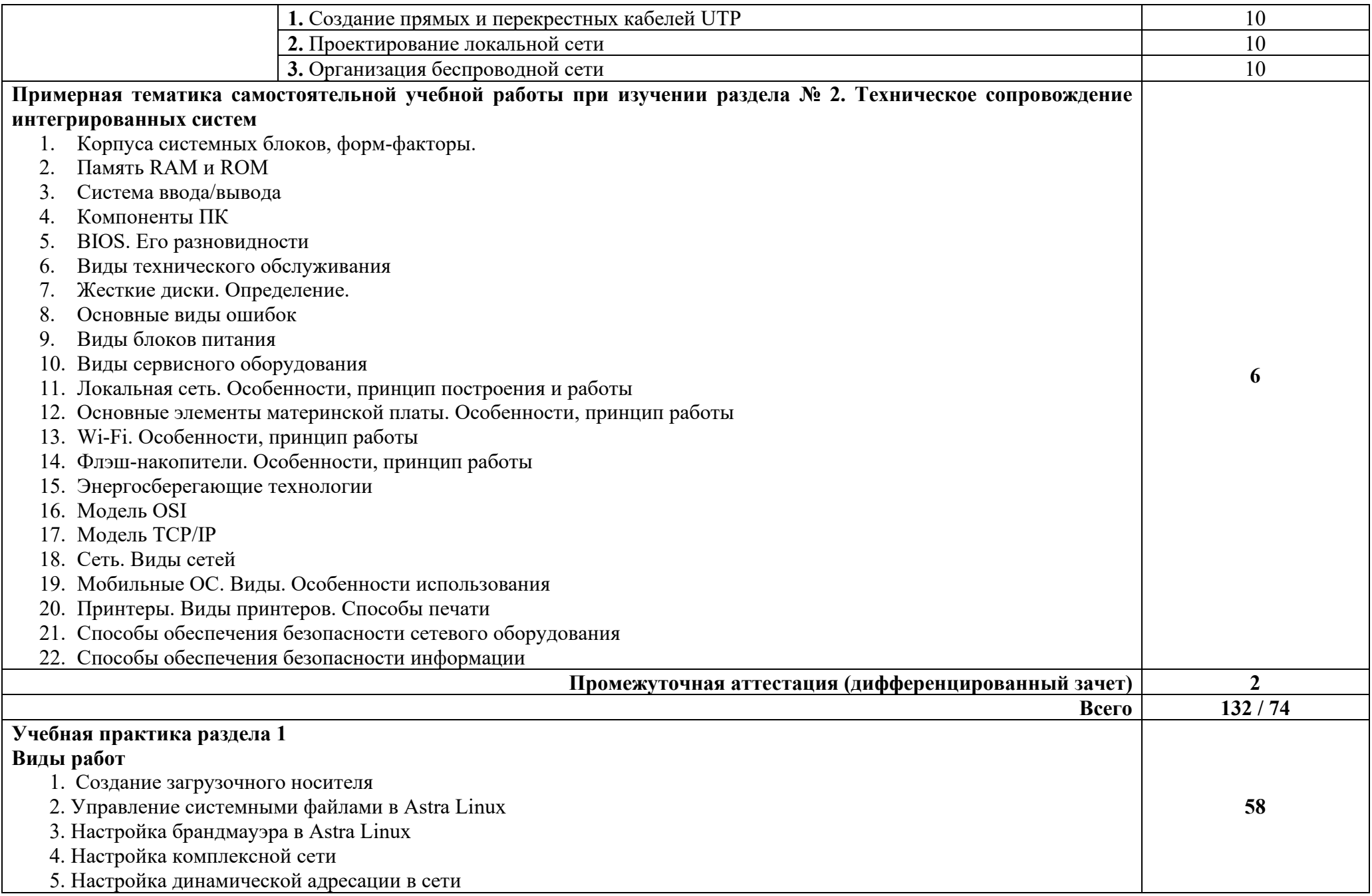

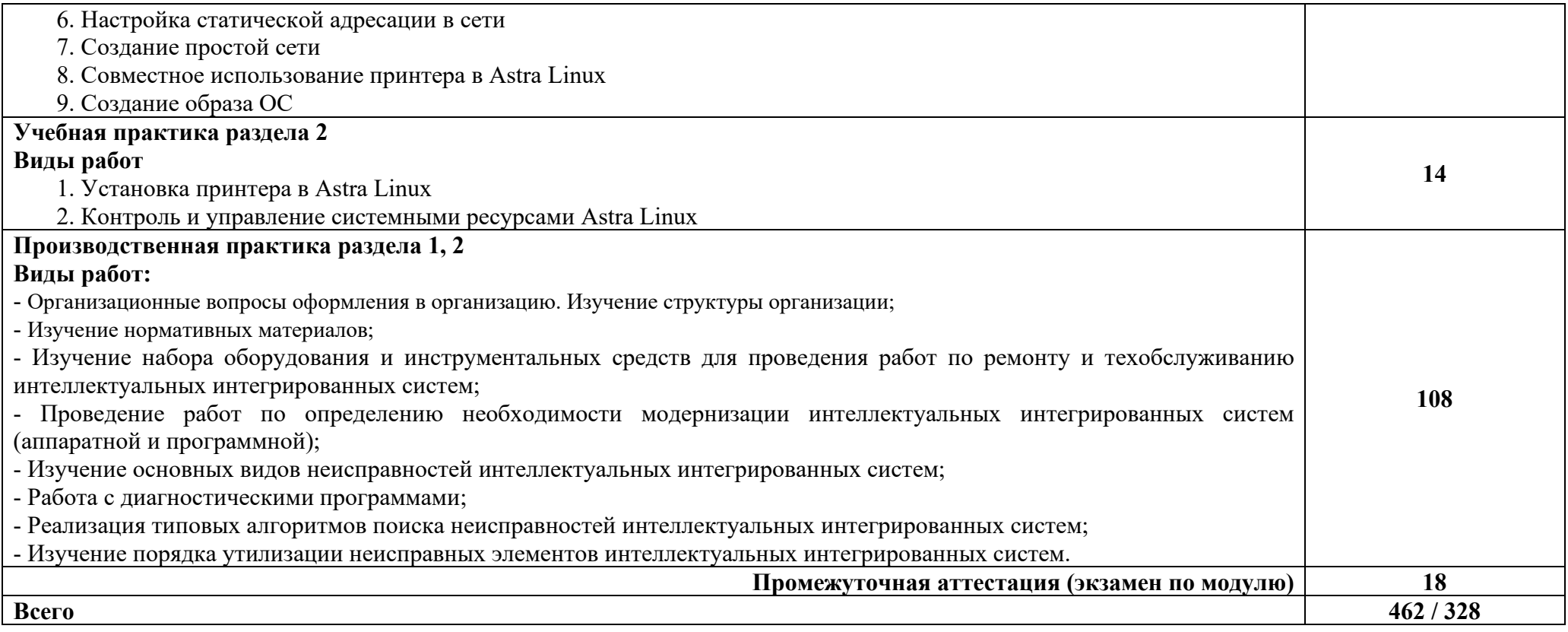

# **3. УСЛОВИЯ РЕАЛИЗАЦИИ ПРОФЕССИОНАЛЬНОГО МОДУЛЯ**

### **3.1 Требования к материально-техническому обеспечению**

Для реализации программы профессионального модуля должны быть предусмотрены следующие специальные помещения:

*Лаборатория Технического контроля и диагностики сетевой инфраструктуры Интернета вещей:* 

- компьютеризированное рабочее место преподавателя;

- автоматизированные рабочие места на 14 обучающихся (процессор не ниже Core i3, оперативная память объемом не менее 4 Гб или аналоги);

- доска аудиторная;

- комплект учебно-методической документации;

- информационно-дидактическое обеспечение;

- информационные стенды;

- наглядные пособия;

- инструментальная среда программирования: VS Codium, Lazarus, Thonny;

- лицензионное программное обеспечение: операционная система РЕД ОС, пакет офисных программ LibreOffice; векторный графический редактор LibreOffice Draw; САПР КОМПАС-3D; архиватор P7Zip; программа для создания и обработки растровой графики GIMP; редактор файлов PDF: PDFedit; программа для манипуляций с файлами PDF: объединение файлов, разделение и перестановка страниц, и т.д.: PDFShuffler; программа для создания и управления базами данных LibreOffice Base; программа создания и обработки презентаций LibreOffice Impress; программа для создания и редактирования математических и научных формул LibreOffice Math; программа для создания и редактирования текстовых документов LibreOffice Writer;

- технические средства обучения: мультимедийное оборудование; мультимедиа-плеер с возможностью воспроизведения практически всех аудио- и видео-форматов, а также видео-дисков VLC media player.

Лаборатория Технического контроля и диагностики сетевой инфраструктуры Интернета вещей оснащена компьютерной техникой, подключенной к сети «Интернет», и обеспечением доступа в электронную информационно-образовательную среду филиала и ОГУ.

*Мастерская Аппаратной инфраструктуры Интернета вещей:* 

- компьютеризированное рабочее место преподавателя;

- автоматизированные рабочие места на 14 обучающихся (процессор не ниже Core i3, оперативная память объемом не менее 4 Гб или аналоги);

- доска аудиторная;

- комплект учебно-методической документации;

- информационно-дидактическое обеспечение;

- информационные стенды;
- наглядные пособия;
- сервер Dell PowerEdge R730;
- платформа разработки оборудования для Интернета вещей Particle.io;

- учебные наборы на основе контроллера ROBOTICS TXT 4.0 и датчиков: клавишные выключатели, электромагнитные датчики (герметические контакты), световые датчики (фототранзисторы, фотосопротивления), термические датчики (резисторы с отрицательным ТКС), инфракрасные датчики (датчики для определения следовых количеств) и серводвигатель;

- 3D принтер Felix 3.0 для изготовления моделей инфраструктуры Интернета вещей;

- инструментальная среда программирования: Android Studio, Cisco Packet Tracer, AIDA64, Microchip Studio, IDE, Oracle VM VirtualBox, Eclipse;

- лицензионное программное обеспечение: операционная система РЕД ОС, пакет офисных программ LibreOffice; векторный графический редактор LibreOffice Draw; САПР КОМПАС-3D; архиватор P7Zip; программа для создания и обработки растровой графики GIMP; редактор файлов PDF: PDFedit; программа для манипуляций с файлами PDF: объединение файлов, разделение и перестановка страниц, и т.д.: PDFShuffler; программа для создания и управления базами данных LibreOffice Base и Vantage Team Builder; программа создания и обработки презентаций LibreOffice Impress; программа для создания и редактирования математических и научных формул LibreOffice Math; программа для создания и редактирования текстовых документов LibreOffice Writer;

- технические средства обучения: мультимедийное оборудование; мультимедиа-плеер с возможностью воспроизведения практически всех аудио- и видео-форматов, а также видео-дисков VLC media player.

Мастерская Аппаратной инфраструктуры Интернета вещей оснащена компьютерной техникой, подключенной к сети «Интернет», и обеспечением доступа в электронную информационно-образовательную среду филиала и ОГУ.

## **33.2 Информационное обеспечение реализации программы**

## **3.2.1 Основная литература**

1. Гаврилов, М. В. Информатика и информационные технологии : учебник для среднего профессионального образования / М. В. Гаврилов, В. А. Климов. — 5-е изд., перераб. и доп. — Москва : Издательство Юрайт, 2023. — 355 с. — (Профессиональное образование). — ISBN 978-5-534-15930- 1. — Режим доступа: https://urait.ru/bcode/510331.

2. Макуха, В. К. Микропроцессорные системы и персональные компьютеры : учебное пособие для среднего профессионального образования / В. К. Макуха, В. А. Микерин. — 2-е изд., испр. и доп. —

Москва : Издательство Юрайт, 2023. — 156 с. — (Профессиональное образование). — ISBN 978-5-534-12091-2. — Режим доступа: https://urait.ru/bcode/518735.

3. Станкевич, Л. А. Интеллектуальные системы и технологии : учебник и практикум для среднего профессионального образования / Л. А. Станкевич. — 2-е изд., перераб. и доп. — Москва : Издательство Юрайт, 2023. — 495 с. — (Профессиональное образование). — ISBN 978-5-534-16241- 7. — Режим доступа: https://urait.ru/bcode/530660.

4. Чащина, Е. А. Установка и конфигурирование периферийного оборудования / Е. А. Чащина. — Санкт-Петербург : Лань, 2023. — 236 с. — ISBN 978-5-507-44981-1. — Режим доступа: https://e.lanbook.com/book/276668.

5. Чертова, М. Н. Учебно-методическое пособие по МДК «Эксплуатация информационной системы» для обучающихся среднего профессионального образования по специальности 09.02.04 Информационные системы (по отраслям) : учебно-методическое пособие / М. Н. Чертова. — Великие Луки : Великолукская ГСХА, 2022. — 245 с. — Режим доступа: https://e.lanbook.com/book/302489.

# **3.2.2 Дополнительная литература**

1. Быкадорова, Е. А. Программирование. Практикум : учебное пособие для спо / Е. А. Быкадорова. — 2-е изд., стер. — Санкт-Петербург : Лань, 2022. — 60 с. — ISBN 978-5-8114-8952-7. — Режим доступа: https://e.lanbook.com/book/185905.

2. Кудинов, Ю. И. Практикум по основам современной информатики : учебное пособие для спо / Ю. И. Кудинов, Ф. Ф. Пащенко, А. Ю. Келина. — 2 е изд., стер. — Санкт-Петербург : Лань, 2021. — 352 с. — ISBN 978-5-8114- 8252-8. — Режим доступа: https://e.lanbook.com/book/173799

3. Рацеев, С. М. Программирование. Лабораторный практикум / С. М. Рацеев. — Санкт-Петербург : Лань, 2023. — 104 с. — ISBN 978-5-507-45193- 7. — Режим доступа: https://e.lanbook.com/book/292904432 с. — ISBN 978-5- 94387-876-3. — Режим доступа : https://e.lanbook.com/book/109409. Кудинов, Ю. И. Основы современной информатики : учебное пособие для вузов / Ю. И. Кудинов, Ф. Ф. Пащенко. — 2-е изд., стер. — Санкт-Петербург : Лань, 2021. — 256 с. — ISBN 978-5-8114-8251-1. — Режим доступа: https://e.lanbook.com/book/173798.

4. Шеина, Т. Ю. Основы программирования / Т. Ю. Шеина. — 2-е изд., стер. — Санкт-Петербург : Лань, 2023. — 292 с. — ISBN 978-5-507-46834-8. — Режим доступа: https://e.lanbook.com/book/321221.

# **Интернет-ресурсы**

 http://www.mon.gov.ru – Официальный сайт Министерства образования и науки Российской Федерации;

http://www.edu.ru – Федеральный портал «Российское образование»;

 http://window.edu.ru – Портал информационно-коммуникационных технологий в образовании;

http://www.biblioclub.ru/ - Университетская библиотека онлайн

http://znanium.com/ - ЭБС Znanium издательства «Инфра-М»

https://urait.ru/ -ЭБС «Юрайт»

www.e.lanbook.com - Электронно-библиотечная система ЛАНЬ

 http://aist.osu.ru/ – Автоматизированная интерактивная система сетевого тестирования ОГУ

# **4. КОНТРОЛЬ И ОЦЕНКА РЕЗУЛЬТАТОВ ОСВОЕНИЯ ПРОФЕССИОНАЛЬНОГО МОДУЛЯ**

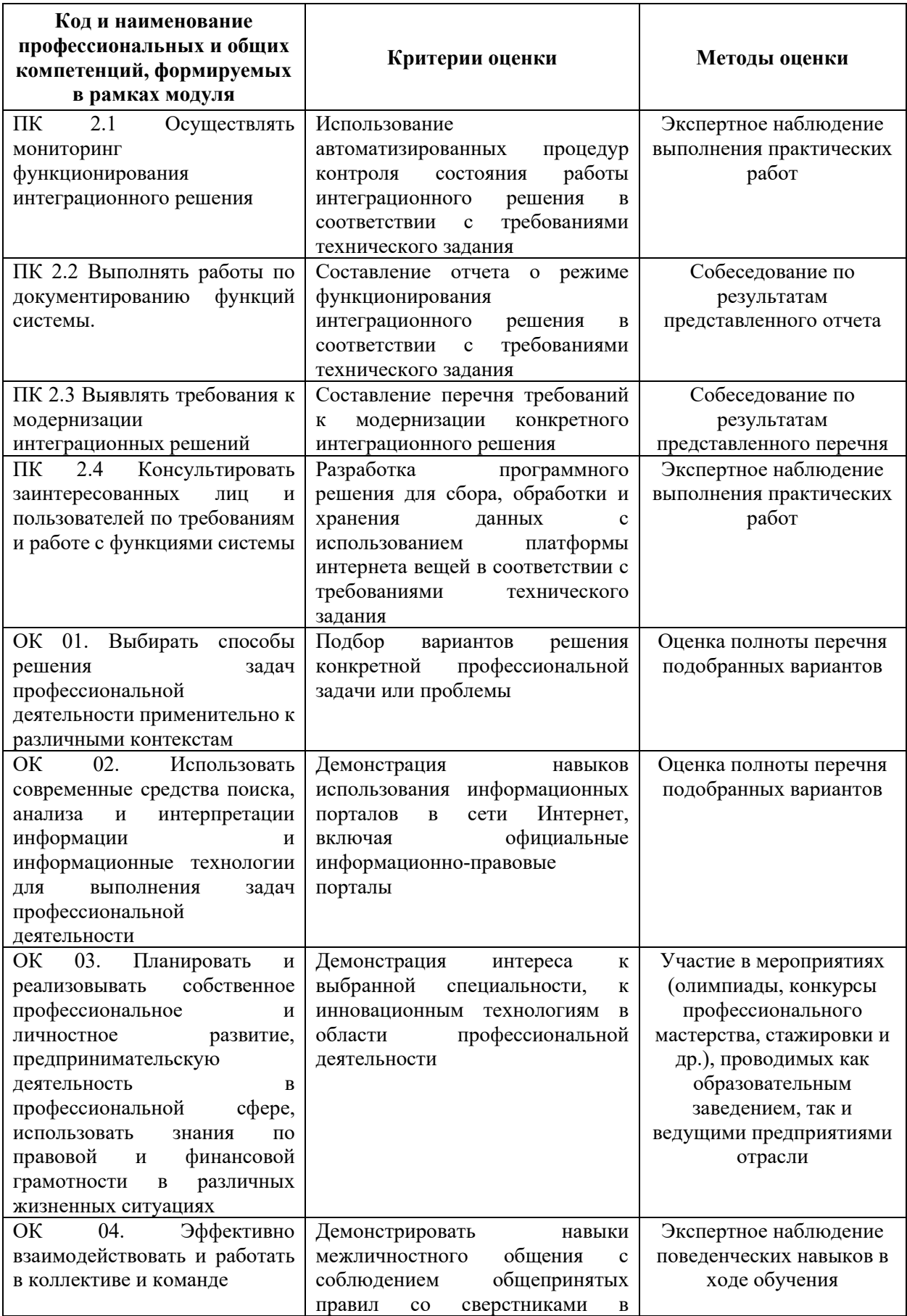

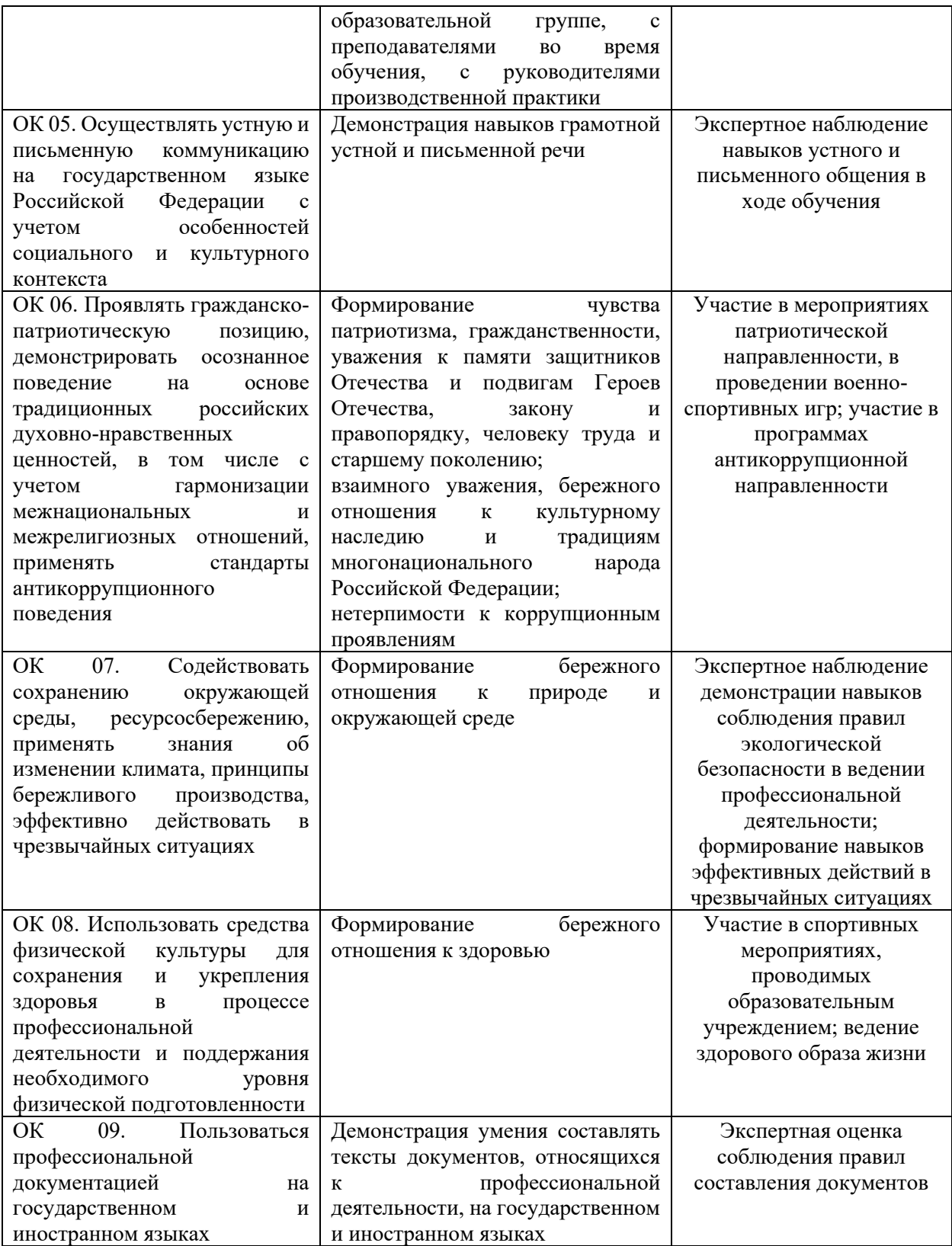